# <span id="page-0-0"></span>frmaTools

April 20, 2011

convertPlatform *convertPlatform*

#### Description

Convert an AffyBatch object from one platform to another where the new platform is a subset of the original (i.e. hgu133atag to hgu133a).

# Usage

convertPlatform(object, new.platform)

#### Arguments

object an AffyBatch object to be converted

new.platform the name of the platform to be converted to

#### Value

An AffyBatch object containing the data from the original object that could be mapped to the new platform.

### Author(s)

Matthew N. McCall

# Examples

```
library(frmaExampleData)
data(AffyBatch133atag)
object <- convertPlatform(AffyBatch133atag, "hgu133a")
```
<span id="page-1-0"></span>hgu133a2ASaFrma *hgu133a2ASaFrma*

# Description

Preprocess Affymetrix HGU133a2 arrays as if they were HGU133a arrays using fRMA.

# Usage

```
hgu133a2ASaFrma(object, verbose=FALSE)
```
#### Arguments

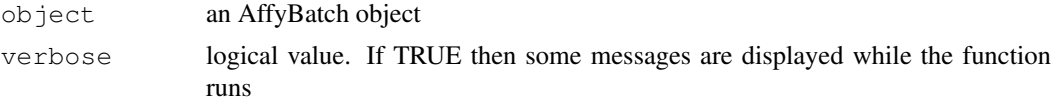

### Value

A matrix of preprocessed expression values.

#### Author(s)

Matthew N. McCall

#### Examples

```
## this takes a long time
## Not run:
 data(AffyBatch133a2)
 e <- hgu133a2ASaFrma(AffyBatch133a2)
```

```
## End(Not run)
```
hgu133plus2ASaFrma *hgu133plus2ASaFrma*

#### Description

Preprocess Affymetrix HGU133plus2 arrays as if they were HGU133a arrays using fRMA.

### Usage

```
hgu133plus2ASaFrma(object, verbose=FALSE)
```
# Arguments

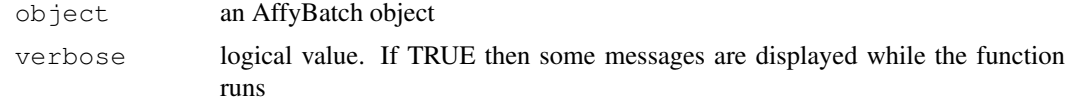

<span id="page-2-0"></span>make VectorPackage 3

#### Value

A matrix of preprocessed expression values.

### Author(s)

Matthew N. McCall

#### Examples

```
## this take a long time
## Not run:
 library(frmaExampleData)
 data(AffyBatch133plus2)
 e <- hgu133plus2ASaFrma(AffyBatch133plus2[,1])
## End(Not run)
```
makeVectorPackage *makeVectorPackage*

# Description

Make a package containing the vectors used by the frma package. If you don't plan to distribute and maintain this set of vectors, consider using the function makeVectors instead.

### Usage

```
makeVectorPackage(object, batch.id, version, maintainer, species, outdir=".",
makeVectors(object, batch.id, verbose=TRUE)
```
#### Arguments

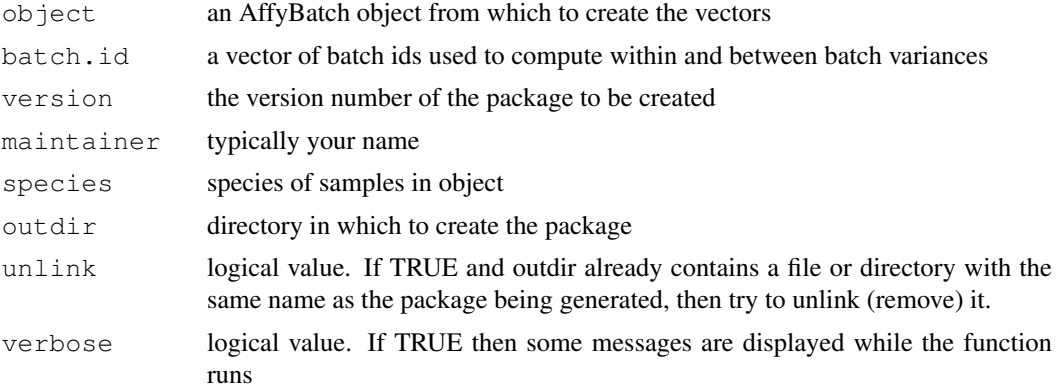

# Value

The makeVectorPackage function creates a package with the name <array platform>frmavecs. For example is the object contains HGU133a arrays, the package would be called HGU133afrmavecs.

The makeVectors function creates a list with 5 elements:

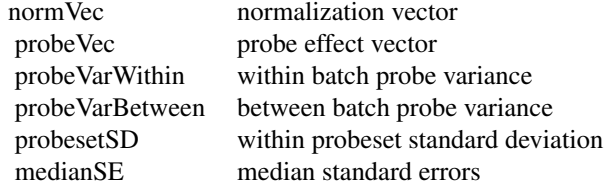

#### Author(s)

Matthew N. McCall

#### Examples

```
## this takes a long time
## Not run:
 library(frmaExampleData)
 data(AffyBatch133a)
 batch.id \leftarrow rep(1:3, each=3)
 vecs <- makeVectors(AffyBatch133a, batch.id)
```
## End(Not run)

# Index

∗Topic manip

convertPlatform, [1](#page-0-0) hgu133a2ASaFrma, [2](#page-1-0) hgu133plus2ASaFrma, [2](#page-1-0) makeVectorPackage, [3](#page-2-0)

convertPlatform, [1](#page-0-0)

hgu133a2ASaFrma, [2](#page-1-0) hgu133plus2ASaFrma, [2](#page-1-0)

makeVectorPackage, [3](#page-2-0) makeVectors *(*makeVectorPackage*)*, [3](#page-2-0)